## ВЫЯВЛЕНИЕ ТРЕНДА ИЗМЕНЕНИЯ КУРСА ВАЛЮТЫ (НА ПРИМЕРЕ КУРСА ДОЛЛАРА США)

Р.Р. Ярмухаметова

## Самарский государственный аэрокосмический университет им. академика С.П. Королева, г. Самара, Россия

В современной науке, моделирование экономических процессов все больше является больше и завоевывает популярность  $\, {\bf N}$ мощным инструментом анализа. Моделирование представляет собой один из основных методов познания, является формой отражения действительности и заключается в выяснении или воспроизведении тех или иных свойств реальных объектов, предметов и явлений с помощью других объектов, процессов, явлений, либо с помощью абстрактного описания в виде изображения. плана, карты, совокупности уравнений, алгоритмов  $\mathbf{M}$ программ.

Целью данной работы является выявить основную зависимость изменения курса доллара США относительно российского рубля.

В работе подробно представлено применение метода наименьших квадратов (МНК) для построения математической модели и анализа данных на примере курса доллара США. Как известно, основой технического анализа является определение тренда. Торговля по тренду является основой большинства стратегий, что используются в настоящее время на валютном рынке, поэтому одним из наболевших вопросов является - как определить тренд, а точнее его направление на выбранном временном промежутке.

Источниками данных является ЦБ РФ, а именно сайт cbr.ru.

Для построения модели было выбрано 200 точек.

Основными и наиболее популярными в использовании являются степенные тренды. Рассмотрим детально применение МНК.

Пусть имеется векторная функция векторного аргумента:

$$
y = f(x),\tag{1}
$$

где  $x = (x_1, ..., x_n)^T$ ,  $y = (y_1, ..., y_m)^T$ ,  $f = (f_1, ..., f_n)^T$  – векторы.

Предположим, что, хотя о функции (1) нам ничего не известно, но мы можем собрать о ней информацию такого вида:

Таблица 1 –Известные значения функции

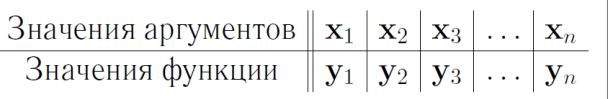

Таблица 1 содержит пары наблюдений  $(x_i, y_i)$ ,  $y_i = f(x_i)$  за поведением функции, полученных в ходе и экспериментов.

Так как точную зависимость (1) нам, скорее всего не удастся, то попробуем заменить ее приближенной  $w(x)$ , взяв за основу систему известных нам вектор-функций  $\varphi_1(x),...,\varphi_k(x)$ :

$$
w(x) = \sum_{j=1}^{k} \beta_j \varphi_j(x),
$$
 (2)

где  $\beta_1,...\beta_k$  – неизвестные параметры. Определив эти параметры, мы сможем получить зависимость очень близкую к реальной.

Введем обозначения:

$$
\Phi = \begin{pmatrix} \varphi_1(x_1) & \dots & \varphi_k(x_1) \\ \dots & \dots & \dots \\ \varphi_1(x_n) & \dots & \varphi_k(x_n) \end{pmatrix}, \quad \beta = \begin{pmatrix} \beta_1 \\ \dots \\ \beta_k \end{pmatrix}, \quad Y = \begin{pmatrix} y_1 \\ \dots \\ y_n \end{pmatrix}.
$$

В качестве критерия близости матриц Ү и Ф $\beta$  примем минимум функции

$$
S = \sum_{i=1}^{n} [y_i - w(x_i)]^2.
$$
 (3)

Опустим доказательства и некоторые преобразования.

Решением задачи минимизации для степенной функции является следующее выражение:

$$
\begin{pmatrix}\n\beta_{1} \\
\vdots \\
\beta_{k}\n\end{pmatrix} = \begin{pmatrix}\nn & M_{1} & \dots & M_{k-1} \\
M_{1} & M_{2} & \dots & M_{k} \\
\vdots & \vdots & \ddots & \vdots \\
M_{k-1} & M_{k} & \dots & M_{2k-2}\n\end{pmatrix}^{-1} \begin{pmatrix}\nK_{0} \\
K_{1} \\
\vdots \\
K_{k-1}\n\end{pmatrix},
$$
\n(4)

где  $M_l = \sum_{i=1}^n x_i^l$ ,  $l = \overline{1, 2k - 2}$ ,  $K_l = \sum_{i=1}^n x_i^l y_i$ ,  $l = \overline{0, k - 1}$ .

Итак, применим описанную выше методику на реальных данных (Таблица 2). Данные от 28 сентября 2012 по 20 сентября 2013.

Таблица 2 -Данные курса доллара США относительно курса рубля

| № точки    | Kypc    | № точки    | Kypc    | № точки    | Kypc    | № точки    | Kypc    |
|------------|---------|------------|---------|------------|---------|------------|---------|
| наблюдения | доллара | наблюдения | доллара | наблюдения | доллара | наблюдения | доллара |
|            | 32,4045 |            | 31,1336 | 101        | 32,2752 |            | 29,9237 |

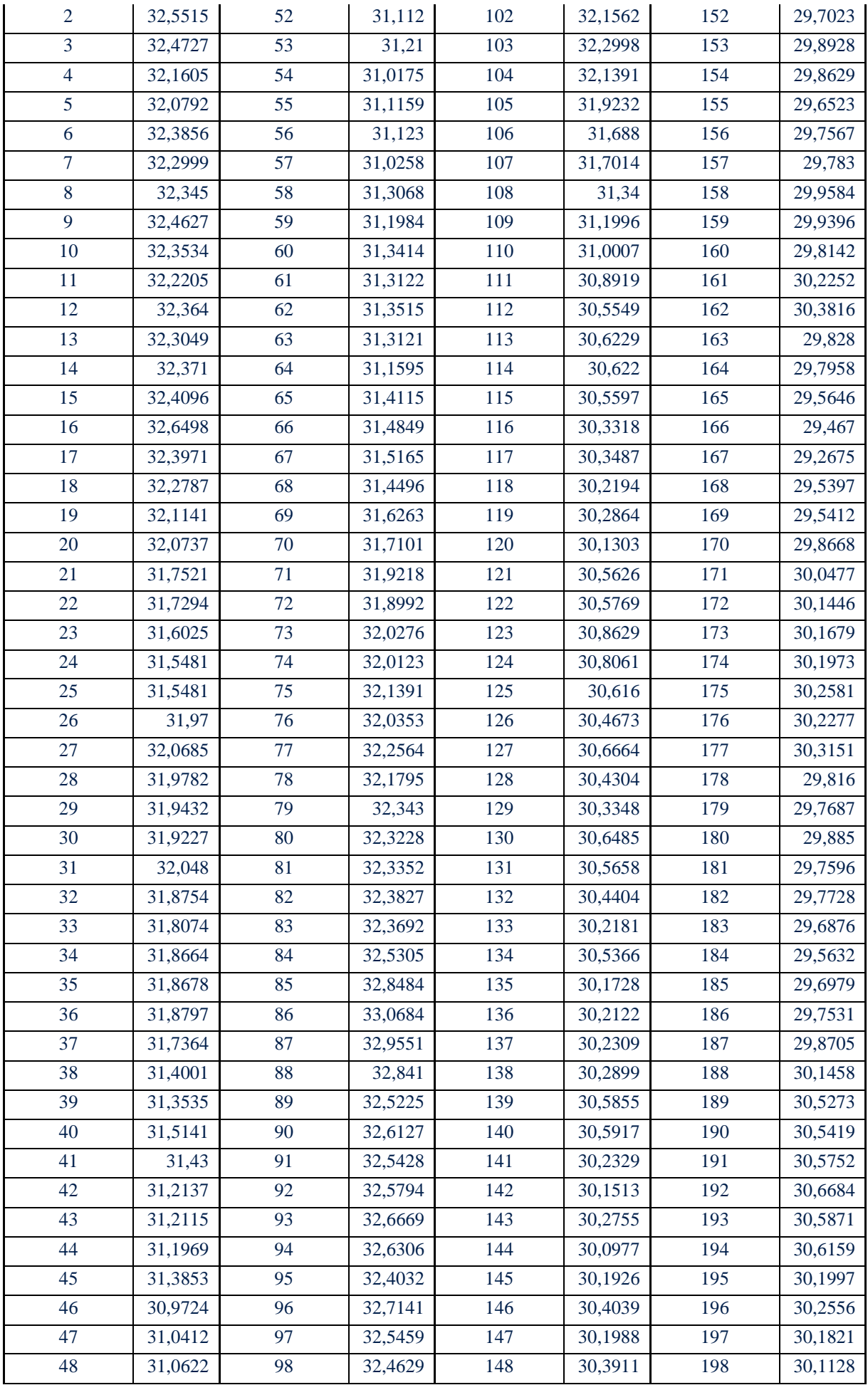

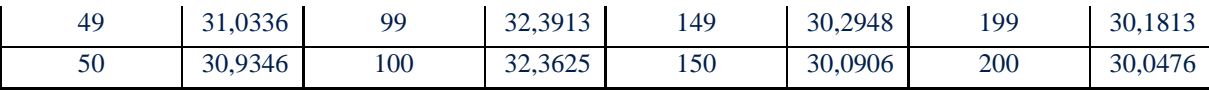

Рассмотрим линейную и параболическую зависимости.

Заполним вспомогательную таблицу (Таблица 3), где введем краткие обозначения для каждой суммы, для упрощения визуализации дальнейших расчетов. Эти обозначения использованы в формуле 4.

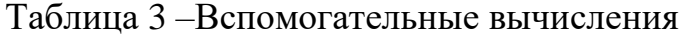

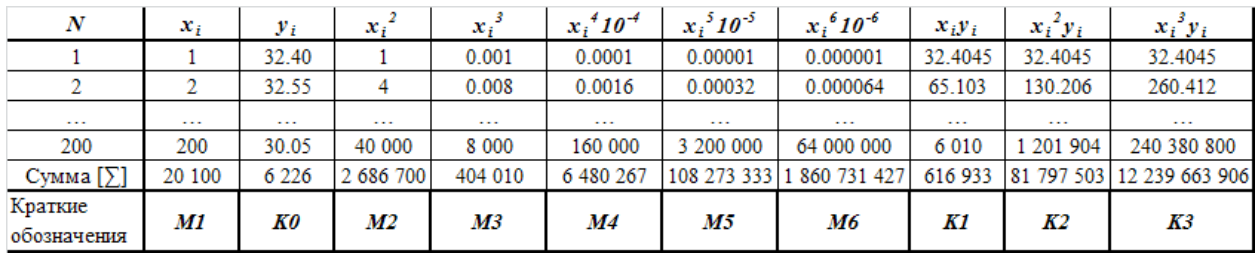

Согласно формуле (4) получим решение для линейной модели:

$$
\beta_{1} = \frac{K_{o}M_{2} - K_{1}M_{1}}{nM_{2} - M_{1}^{2}} = \frac{6226 \cdot 2686700 - 616933 \cdot 20100}{200 \cdot 2686700 - 20100^{2}} = 32.457
$$

$$
\beta_{2} = \frac{-K_{o}M_{1} - K_{1}n}{nM_{2} - M_{1}^{2}} = \frac{-6226 \cdot 20100 + 616933 \cdot 200}{200 \cdot 2686700 - 20100^{2}} = -0.013.
$$

Соответственно, тренд будет описываться таким выражением:  $w(x) = -0.0132x + 32.457$ 

Найдем остатки для линейной функции:  $S = 0,38$ 

Решение для параболической функции примет следующий вид:

$$
\begin{pmatrix} \beta_{1} \\ \beta_{3} \\ \beta_{3} \end{pmatrix} = \begin{pmatrix} n & M_{1} & M_{2} \\ M_{1} & M_{2} & M_{3} \\ M_{2} & M_{3} & M_{4} \end{pmatrix}^{-1} \begin{pmatrix} K_{0} \\ K_{1} \\ K_{2} \end{pmatrix} = \begin{pmatrix} 35,1776 \\ -0,0049 \\ -0,00004 \end{pmatrix},
$$

следовательно,  $w(x) = -0,00004x^2 - 0.0049x + 35.1776$ .

$$
S = 0,365.
$$

Итак, какой же модели отдать предпочтение? Выбор модели осуществляется согласно трем факторам:

- $1)$ анализ остатков;
- 2) простота модели;

 $3)$ согласованность математической модели с теми представлениям, которые считаются приемлемыми области знаний, ДЛЯ которой  $\bf{B}$ предназначена модель.

Минимальный был остаток получен при использовании параболической функции (рис. 1). Но по критерию простоты выигрывает линейная модель. Что касается последнего критерия, то в данном случае параболическая функция с увеличением х будет снижаться все большими темпами, что не совсем применимо для построения прогноза. Да, параболический тренд проходит к реальным данным, но этого недостаточно для эффективного моделирования.

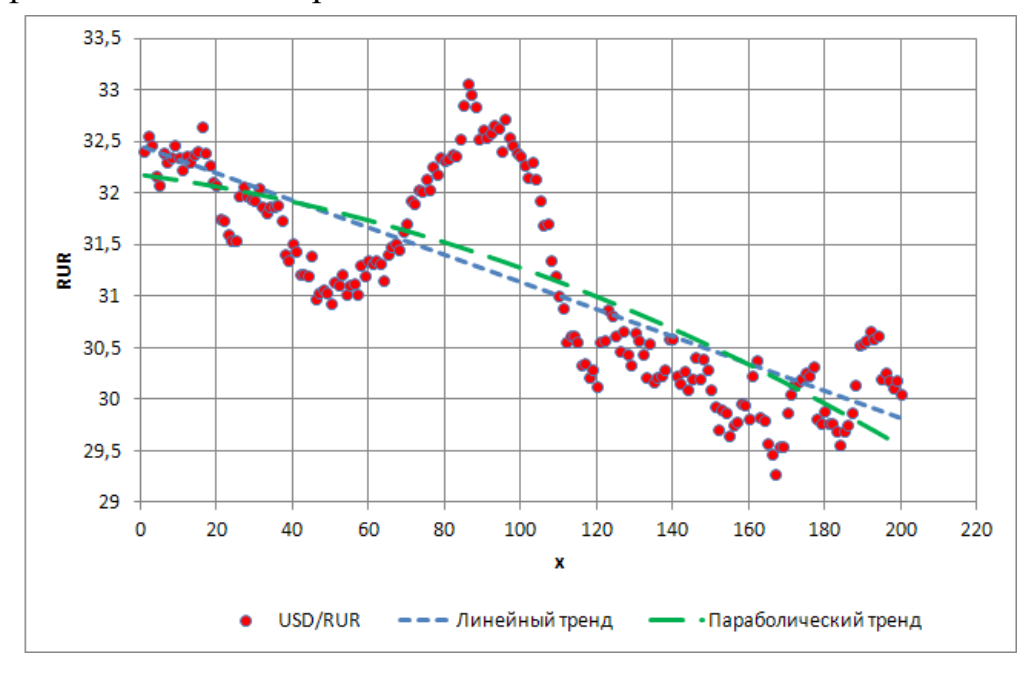

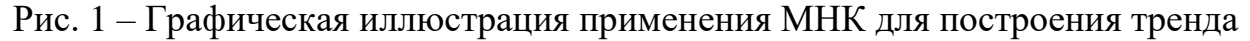

Следовательно, при моделировании основной зависимости выборки необходимо минимизировать отклонения модели от реальных данных, что очень эффективно и просто выполняется с помощью метода наименьших квадратов. А также следует помнить, что модель строится не только для того, что бы найти наиболее близкую к реальной функцию зависимости. Модель должна быть применима для прогнозирования поведения данных в будущем.

## Список литературы:

- 1. Волченко Ю.М. Метод наименьших квадратов. Лекции. 2013.
- 2. Кугаенко А.А. Основы теории и практики динамического моделирования социально-экономических объектов и прогнозирования их развития. – М.: Вузовская книга 1998. – 392с
- 3. Лычкина Н.Н. Имитационное моделирование экономических процессов. Учебное пособие для слушателей программы eMBI – М.: Академия АйТи, 2005. -10 с.
- 4. Cbr.ru